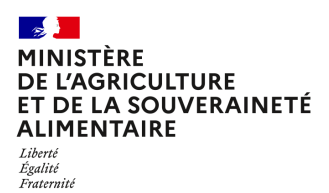

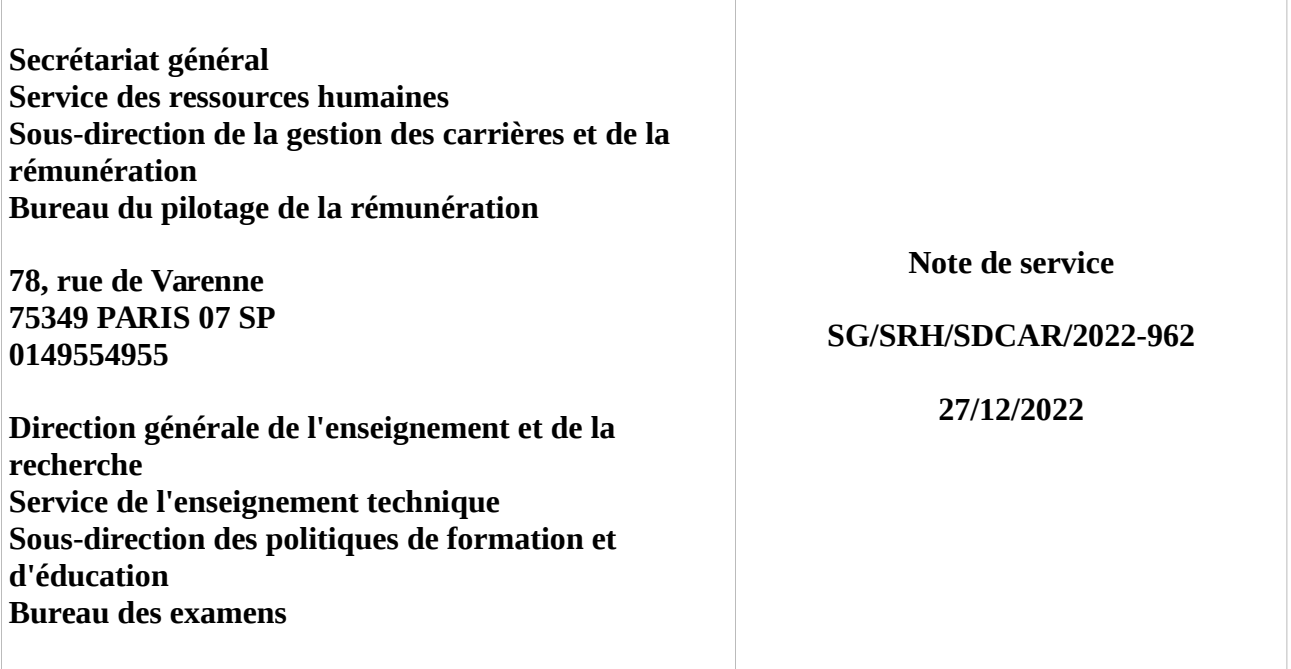

**Date de mise en application :** Immédiate **Diffusion : Tout public** 

## **Cette instruction abroge :**

SG/SRH/SDMEC/N2013-1031 du 14/02/2013 : Procédures de paiement des vacations des jurys d'examens pour les intervenants externes au MAAF. SG/SRH/SDMEC/N2013-1096 du 15/05/2013 : modalités de paiement des vacations des jurys d'examens pour la session 2013

**Cette instruction ne modifie aucune instruction. Nombre d'annexes :** 2

**Objet :** Rémunération des personnes participant à titre accessoire à des activités de formation et de recrutement au profit du ministère de l'agriculture et de la souveraineté alimentaire

#### **Destinataires d'exécution**

DRAAF DAAF DRIAAF Missions régionales des examens Etablissements publics d'enseignement agricole et de formation professionnelle agricole Etablissements d'enseignement privé agricole sous contrat de droit public avec le MASA Etablissements d'enseignement supérieur

**Résumé :** La note de service présente les modalités de paiement des vacations d'examen pour les agents sollicités aux épreuves terminales et contrôles en cours de formation (CCF) ainsi que ceux mobilisés pour les jurys permanents en unités capitalisables.

## **Textes de référence :**

- Décret n° 2010-235 du 5 mars 2010 modifié relatif à la rémunération des agents publics participant, à titre d'activité accessoire, à des activités de formation et de recrutement ; - Arrêté du 7 septembre 2011 modifié fixant la rémunération des personnes participant, à titre accessoire, à des activités de formation et de recrutement pour le ministère de l'agriculture, de l'alimentation, de la pêche, de la ruralité et de l'aménagement du territoire ;

- Note de service SG/SRH/SDMEC/2017-159 du 21 février 2017 relative à la mise à jour des taux relatifs aux indemnités servies dans l'enseignement agricole indexées sur la valeur du point d'indice de la fonction publique depuis le 1er février 2017 ;

- Note de service DGER/SDPOFE/2019-33 du 15 janvier 2019 portant sur la rémunération des acteurs des examens de l'enseignement technique agricole : examinateurs, correcteurs, présidents et présidents-adjoints de jurys.

#### **Introduction**

Pour les diplômes délivrés selon la modalité des examens par épreuves terminales et contrôles en cours de formation (CCF) ou par unités capitalisables (UC) pour lesquels le ministère chargé de l'agriculture est certificateur, l'autorité académique en charge de l'organisation de l'examen mobilise des jurys pour l'évaluation des candidats.

L'organisation des examens, la convocation des jurys, le constat des missions effectuées par les jurys en vue de leur indemnisation sont réalisés au travers d'une application métier, INDEXA2.

Suite à la prestation de jury qu'ils effectuent, l'Etat leur est redevable, d'une part, de la prise en charge ou du remboursement de frais de déplacements et, d'autre part, de vacations de jury.

Les taux de vacations sont rappelés dans la NS SG/SRH/SDMEC/2017-159 du 21 février 2017.

Les modalités de rémunération sont détaillées dans la note de service DGER/SDPFE/2019-33 du 15 janvier 2019 "Rémunération des acteurs des examens de l'enseignement technique agricole : examinateurs, correcteurs, présidents et présidents-adjoints de jurys".

Le paiement de ces vacations d'examen est assuré par le service des ressources humaines du ministère en charge de l'agriculture selon deux procédures établies en fonction du statut du membre du jury à rétribuer.

Les procédures de paiement de vacations d'examens pour les sessions d'examens terminaux et les jurys permanents sont présentées en annexes A et B.

#### **Partie I – Modalités de mise en paiement des vacations des agents affectés et rémunérés par le MASA**

#### I- **Agents concernés** :

Les agents affectés et rémunérés par le MASA dénommés « salariés » regroupent tous les agents affectés au MASA et dont la rémunération principale est versée par le MASA au moment où la demande de versement de la vacation est initiée.

Cette rubrique concerne les agents titulaires du MASA, les enseignants affectés dans les établissements d'enseignement agricole sous contrat avec le MASA et les agents contractuels régulièrement recrutés par le MASA.

#### **II- Information liée au versement de la vacation**

Les vacations figurent sur le bulletin de paie du mois où elles sont versées.

La ligne concernant le versement de vacation est intitulée comme suit : 201670 REM. ACT. FORM. RECRUT. RAPPEL ANNEE COURAN  $3<sup>2</sup>$ 

La valeur indiquée sur la ligne peut correspondre à une ou plusieurs vacations d'examen (cumul de montants) dues à un agent.

Il est rappelé que les bulletins de salaire sont consultables sur l'espace numérique sécurisé de l'agent public (ENSAP) disponible à l'adresse suivante :<https://ensap.gouv.fr/web/accueilnonconnecte> La consultation des bulletins permet de vérifier le paiement effectif des vacations dues.

## **III- Modification de certaines données de l'agent**

En cas de changement d'IBAN ou d'adresse, l'agent doit communiquer ses nouvelles coordonnées bancaires sans délai à son Gestionnaire de Proximité (GP). Le GP est un personnel de l'établissement pour les agents affectés dans les EPLEFPA.

Le GP est le SRFD, uniquement pour les enseignants affectés dans les établissements d'enseignement privé.

## **IV- Contestation sur l'absence de versement d'une vacation**

Après avoir consulté l'ensemble de ses bulletins de paie et vérifié qu'aucune vacation examen ne lui a été versée, ou en cas de versement dont le montant serait incohérent avec ce qu'il a déclaré, l'agent doit prioritairement se rapprocher de son gestionnaire de proximité (GP), seul habilité à prendre contact avec les services compétents pour le renseigner.

Ainsi, le GP contactera :

- **-** la MIREX si l'agent a été convoqué à des examens relevant des épreuves terminales et CCF ;
- **-** son SRFD Autorité académique si l'agent a été convoqué à des examens relevant des UC.

La MIREX ou le SRFD adressera un mail au bureau de gestion de l'agent dès lors que le paiement d'une vacation ne sera pas intervenue au moins 3 mois après l'envoi du lot dans lequel ont été déposées la ou les vacations de l'agent.

Les demandes devront systématiquement comprendre le numéro d'identification RenoiRH de l'agent, son nom, son prénom et sa structure d'affectation.

Toute demande fera l'objet d'une copie :

- au gestionnaire de proximité de l'établissement de l'agent concerné ;
- et au bureau du pilotage de la rémunération (bprem.sdcar.srh.sg@agriculture.gouv.fr).

Le bureau de gestion apportera une réponse par courriel dans les meilleurs délais à l'ensemble des destinataires du courriel de saisine initiale (MIREX ou SRFD et GP).

L'attention est appelée sur le fait que toute demande effectuée par un agent directement auprès du service des ressources humaines ne sera pas traitée.

## **Partie II – Modalités de mise en paiement des vacations des agents non affectés au MASA**

#### **I- Agents concernés :**

Des agents non-affectés au MASA peuvent intervenir dans le cadre de sessions d'examens et sont donc rémunérés pour les tâches accomplies. Ces agents sont communément appelés « indemnitaires » pour le versement des vacations.

Ces « indemnitaires » peuvent appartenir aux typologies suivantes :

- formateurs des maisons familiales rurales (MFR) ;

- formateurs payés sur budget des EPLEFPA ;

- fonctionnaires et contractuels relevant d'autres ministères ou établissements publics ;

- contractuels des établissements mentionnés à l'article L. 813-8 du code rural et de la pêche maritime (RPM) dit « article 44 » ;

- agents titulaires qui ne sont plus payés par le MASA (exemple : agent en disponibilité, radié des cadres pour cause de démission, de retraite…) ;

- agents contractuels auparavant employés par le MASA et qui ne sont plus payés par le MASA (exemple : ACEN qui a quitté le MASA, …) ;

- agents placés en position normale d'activité (PNA) dans les EPLEFPA (ex emplois dits « gagés ») ;

- salariés ou entrepreneurs du secteur privé (professionnels).

## **II- Procédure de prise en charge financière**

# **1. Contenu du dossier de l'agent « indemnitaire »**

#### **1.1.Dossier initial**

Chaque année, les MIREX ou SRFD Autorité académique adressent aux membres des jurys des examens devant faire l'objet d'une collecte de données une fiche de renseignements dont le modèle diffère selon les cas de figure.

o Pour les Indemnitaires travaillant dans un établissement public ou privé sous contrat avec le MASA :

Il s'agit des :

- Formateurs des MFR ;
- Formateurs payés sur budget des EPLEFPA ;
- Contractuels des établissements mentionnés à l'article L. 813-8 du CRPM dit « article 44 » ;
- Agents placés en PNA dans les EPLEFPA (ex emplois dits « gagés »).

Ces acteurs doivent renseigner la fiche 632 issue du logiciel INDEXA2 et la retourner à l'adresse postale indiquée sur le document, accompagnée de toutes les pièces demandées.

#### **Il est rappelé que la transmission de pièces parfaitement lisibles et complètes conditionne le traitement des demandes dans les meilleurs délais**.

o Pour les intervenants autres que la catégorie précédente : Il s'agit des :

- Salariés ou employeurs du secteur privé (professionnels) ;
- Titulaires et contractuels relevant d'autres ministères ;
- Agents titulaires qui ne sont plus payés par le MASA (en disponibilité, radiés des cadres pour cause de démission, de retraite…), agents qui étaient précédemment payés par le MASA ou une autre administration : cadre radié pour cause de démission, retraite…)
- Agents contractuels qui ne sont plus employés par le MASA (démission, …)

Ces acteurs doivent renseigner la fiche 633 issue du logiciel INDEXA2 et la retourner à l'adresse postale indiquée sur le document, accompagnée de toutes les pièces demandées.

#### **Il est rappelé que la transmission de pièces parfaitement lisibles et complètes conditionne le traitement des demandes dans les meilleurs délais**.

Pour assurer un traitement optimum de la paie, il revient aux MIREX et SRFD de porter une attention particulière à la qualité des pièces transmises et à leur complétude.

A défaut, la demande de paiement ne sera pas traitée et le SRH du MASA renverra à la MIREX ou au SRFD autorité académique l'intégralité du dossier pour non-conformité. Le temps de traitement en sera allongé, retardant de fait la mise en paiement.

Tant que le dossier ne sera pas complet et conforme, aucune vacation ne pourra donc être mise en paiement.

Un agent « indemnitaire » non convoqué durant deux années consécutives à un jury d'examen devra obligatoirement remplir une nouvelle fiche de renseignement. L'agent « indemnitaire » devra renvoyer par courrier postal l'intégralité des pièces demandées à la MIREX ou le SRFD l'ayant convoqué. Le statut de cet agent dans Indexa2 sera « indemnitaire en cours ».

#### **1.2.Mise à jour du dossier**

Lors de la remise de son ordre de mission, l'agent doit vérifier les informations y figurant. Si le RIB, le nom ou l'adresse postale ne sont pas corrects, il devra transmettre une pièce justificative conforme agrafée à l'ordre de mission :

- Pour un changement de données bancaires : RIB faisant apparaitre clairement les nom et prénom de l'agent. En cas de compte joint, le RIB sera accompagné de l'acte de mariage ;
- Pour un changement d'état civil : copie de la pièce d'identité, de l'acte de mariage, de séparation… selon le cas de figure ;
- En cas de modification de l'adresse personnelle de l'agent, aucune pièce justificative n'est à fournir mais l'agent veillera à communiquer sa nouvelle adresse.

## **1.3.Consultation de la paie**

Les vacations apparaissent sur le bulletin de salaire du mois où elles sont versées. Les bulletins de salaire sont consultables au minimum deux mois après le paiement à l'adresse suivante : <https://ensap.gouv.fr/web/accueilnonconnecte>

Les agents « indemnitaires » dont le paiement des vacations a été effectué figureront dans les extractions des données de paie qui seront communiquées par le SRH du MASA.

## **2. Rôle de la MIREX ou SRFD Autorité Académique**

#### **2.1. Délais d'envoi des vacations à rémunérer**

#### 2.1.1 Pour les MIREX

Les dossiers seront saisis sur RENOIRH et versés sur NUXEO par les agents en MIREX.

En parallèle, les vacations seront saisies sur le logiciel GESFI.

Ces traitements seront réalisés **au plus tard pour le 31 décembre de l'année N**.

#### 2.1.2 Pour les SRFD

Les dossiers seront saisis sur RENOIRH et versés sur NUXEO par les agents en SRFD.

En parallèle, les vacations seront saisies sur le logiciel GESFI.

Ces traitements seront réalisés **au plus tard pour le 4 septembre de l'année N.**

#### 2.1.3 Informations communes MIREX et SRFD

Le calendrier de traitement des lots et de leur mise en paiement est précisé au point 4.1.

Ces délais permettent de prendre en charge et de mettre en paiement tous les agents « indemnitaires » de l'année N avant l'organisation de la session de l'année N+1.

En cas de non-réception des pièces nécessaires ou d'un délai de traitement trop court entre la réception des pièces et l'enregistrement de ces dernières, l'envoi de lots de « rattrapage » est prévu selon le calendrier indiqué au point 4.1.

Les MIREX et SRFD s'assurent du respect de ce calendrier.

Il est également rappelé que les MIREX et SRFD doivent indiquer aux agents qu'ils sont tenus de fournir les pièces demandées pour le paiement de leur VACEX dans les meilleurs délais.

## **2.2. Agents devant être (re)-enquêtés**

Les personnes à enquêter par les MIREX ou les SRFD sont les personnels percevant des vacations sur la session en cours et ayant un statut :

- « inconnu SIRH » : agent qui n'existe pas dans RENOIRH ;

- « indemnitaire en cours de validation » agent qui doit percevoir des vacations sur la session précédente mais qui n'a pas encore été indemnisé ou agent non-convoqué durant deux années consécutives ;

- « ex-salarié » : personne dont l'employeur n'est plus le MASA ;

- « ex-indemnitaires » : agents dont le dossier financier n'est plus actif, indépendamment du statut de son dossier administratif.

## **2.3.Saisie des dossiers**

Une fois la fiche de renseignement reçue, accompagnée de toutes les pièces justificatives conformes et lisibles, la saisie sur le logiciel RENOIRH doit être réalisée.

Le guide de prise en charge est consultable à l'adresse suivante :

[https://intranet.national.agriculture.rie.gouv.fr/IMG/pdf/RENOIRH\\_PEC\\_indemnitaire\\_Jury\\_examen\\_20200](https://intranet.national.agriculture.rie.gouv.fr/IMG/pdf/RENOIRH_PEC_indemnitaire_Jury_examen_20200204_cle03ff32.pdf) [204\\_cle03ff32.pdf](https://intranet.national.agriculture.rie.gouv.fr/IMG/pdf/RENOIRH_PEC_indemnitaire_Jury_examen_20200204_cle03ff32.pdf) (pages 1 à 8).

Cette saisie est effectuée :

- **-** par les MIREX pour les jurys des diplômes délivrés selon la modalité d'examen en épreuves terminales et CCF ;
- **-** par les SRFD AA pour les jurys des diplômes délivrés sous la modalité UC.

Les pièces justificatives seront déposées sur la plateforme d'échange par les gestionnaires MIREX ou SRFD. Lors du versement, une attention particulière sera portée **sur l'exhaustivité et la qualité des pièces transmises**. A défaut, le dossier sera rejeté par le SRH - bureau de gestion des contractuels (BPCO) et renvoyé à la DGER/BEX qui saisira la MIREX ou le SRFD pour ré-enquêter l'agent concerné et compléter son dossier.

Un guide à destination des MIREX ou SRFD est consultable à l'adresse suivante :

<https://intranet.national.agriculture.rie.gouv.fr/prise-en-charge-d-un-agent-r6749.html>

## 2.3.1. Gestion des droits de la plate-forme d'échange de données

En début d'année scolaire, la mise à jour des personnes habilitées à accéder à la plateforme de dépôt des pièces doit être réalisée.

Pour les diplômes délivrés selon la modalité des UC, chaque année, le BDET adresse la liste des personnes habilitées existant en base pour l'année scolaire en cours. Chaque SRFD mettra à jour cette liste (suppressions et ajouts) et la transmettra à l'adresse : [bdet.sdpofe.dger@agriculture.gouv.fr](mailto:bdet.sdpofe.dger@agriculture.gouv.fr)

Pour les diplômes délivrés selon la modalité examen en épreuves terminales et CCF, chaque année, le BEX adresse la liste des personnes habilitées existant en base pour l'année scolaire en cours. Chaque SRFD mettra à jour cette liste (suppression et ajouts) et la transmettra à l'adresse : [bex.dger@agriculture.gouv.fr](mailto:bex.dger@agriculture.gouv.fr)

## 2.3.2. Gestion des habilitations RenoiRH

L'accès à RENOIRH nécessite un certificat d'authentification. Chaque certificat est nominatif et est délivré par le SG de la DRAAF d'affectation du gestionnaire.

L'habilitation à RENOIRH pour les MIREX ou SRFD correspond au rôle Gestionnaire d'Etablissement Public (codifié XMLPPU dans RenoiRH) sur un lot de gestion désigné (LG 001BPCOVACEX%%% notamment).

## **2.4.Constitution des lots**

Selon le calendrier indiqué au point 4.1 de cette note, chaque MIREX ou SRFD autorité académique constitue un lot unique sur le logiciel GESFI et le positionne à l'état transmissible.

Il est rappelé que les lots doivent uniquement être constitués de dossiers dans lesquels l'intégralité des pièces ont été fournies et sont lisibles.

Pour les lots correspondant à des envois de sessions antérieures à la session N, il convient de réenquêter les agents pour s'assurer de la bonne mise à jour de leurs données personnelles.

## **2.5.Mise à jour des informations dans Indexa2**

L'intégration des données RENOIRH dans Indexa2 est mensuelle et est réalisée au plus tard le 15 de chaque mois.

## **3. Rôle de la DGER/SDPOFE/BEX**

La SDPOFE récupère les lots des différentes MIREX ou SRFD autorité académique selon le calendrier défini et les concatène. Elle envoie un lot unique au SG/BPREM.

#### **4. Rôle des bureaux du SG : bureau de gestion des personnels contractuels (BPCO) et bureau du pilotage de la rémunération (BPREM)**

Le BPREM reçoit un lot (fichier consolidé des VACEX à mettre en paiement) par le BEX selon le calendrier prévu au point 4.1 de cette note. Ce lot fait l'objet d'un traitement par le BPREM permettant de déterminer les agents pouvant être indemnisés sans nécessiter une prise en charge par le BPCO.

Ainsi, dans le cas où les agents sont connus dans le SIRH RenoiRH, le BPREM met en paiement les VACEX dues aux agents. Les VACEX dues aux autres agents, dont la prise en charge relève du BPCO, seront mises en paiement au fil des traitements des dossiers.

## **4.1.Définition du calendrier de remontées et de paiement**

Le BPREM et le BPCO définissent un calendrier d'envoi des lots concaténés par le BEX.

Ce calendrier s'appliquera à partir du 1<sup>er</sup> janvier 2023. A partir de cette date, le BEX envoie au BPREM pour le 5 de chaque mois un fichier unique de lots de vacations d'examen à mettre en paiement selon la répartition suivante.

Pour faciliter les contrôles réalisés par le SRH et la DDFIP 92, d'une part, et le suivi des paiements, d'autre part, il est désormais demandé aux MIREX et SRFD de respecter un calendrier de transmission par typologie de vacation d'examen.

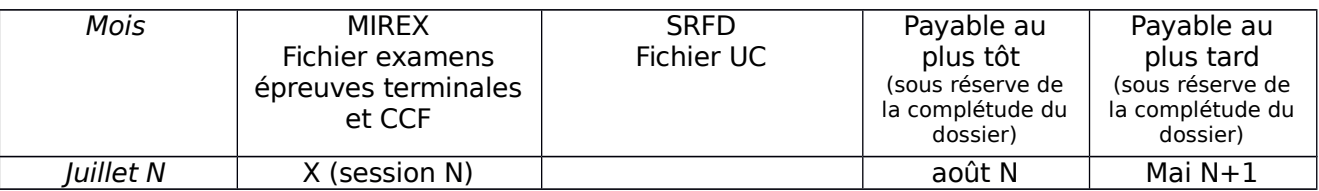

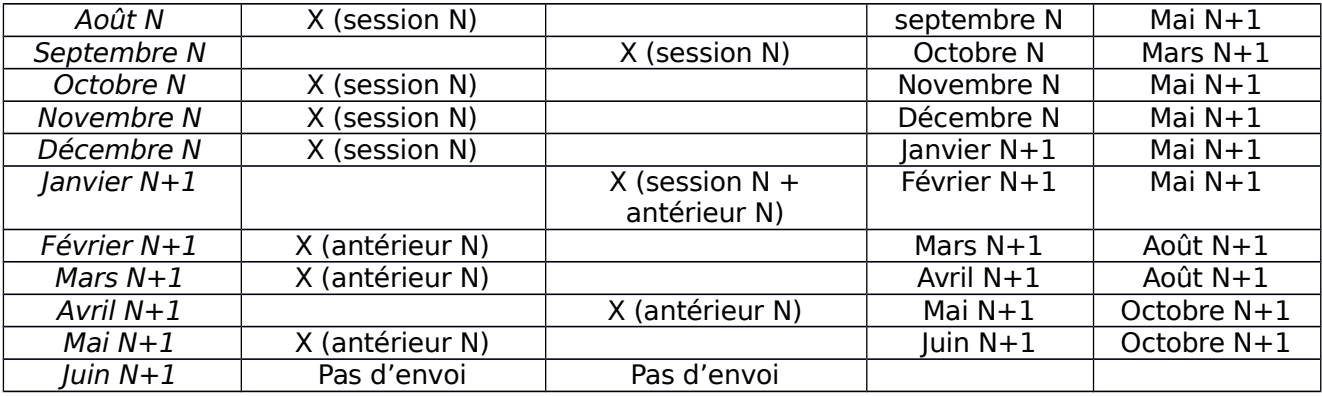

Les dossiers qui doivent faire l'objet d'un paiement doivent avoir été mis en lot par les MIREX et SRFD à J-1. Si le 5 tombe un jour non ouvré, l'envoi est réalisé le premier jour ouvré suivant.

Une opération de contrôle interne de la qualité des données envoyées par les MIREX ou SRFD est effectué par prélèvement aléatoire par le BEX ou le BDET. S'il s'avérait que des dossiers étaient incomplets ou n'étaient pas conforme à la qualité attendue, un retour serait immédiatement fait par le BEX ou BDET aux MIREX ou SRFD ayant contribué à l'alimentation du fichier transmis au BPREM.

## **4.2.Saisie et validation du dossier de prise en charge**

Afin de valider la mise en paiement des vacations examens, le BPCO récupère sur la plateforme NUXEO les pièces déposées par les MIREX et SRFD autorités académiques :

- **-** état liquidatif ;
- **-** fiche 632 ou 633 complétée et signée ;
- **-** pièces énumérées dans les fiches 632 et 633.

Ces pièces constituent des justificatifs que le BPCO doit obligatoirement transmettre à la DDFIP 92. Il est rappelé que l'absence de l'une de ces pièces entraîne le rejet du dossier.

## **4.3.Suivi de la prise en charge financière**

Mensuellement, le retour de paie émanant de la DDFIP est intégré dans l'infocentre de RenoiRH. Ces données permettent au BPREM d'établir une restitution des vacations d'examen mises en paiement.

Ce dernier comprend :

- **-** des dossiers traités et mis en paiement par la DDFIP 92 ;
- **-** des dossiers rejetés par la DDFIP 92 qui vont faire l'objet d'un nouveau traitement.

## **4.4.Tableau de reporting pour les SRFD, les MIREX et la DGER**

Tous les mois, le BPCO dépose sur la plateforme d'échange NUXEO un tableur recensant les agents « indemnitaires » pour lesquels une demande de paie a été initiée auprès de la DDFIP 92. Ce fichier comprend plusieurs onglets permettant aux MIREX et aux SRFD de connaître le mois pour lequel l'agent l'indemnitaire a été payé, le montant brut ainsi que le montant net de la vacation.

Un onglet plus spécifiquement dédié à la DGER comprendra un tableau de suivi mensuel indiquant le nombre de dossiers envoyés à la DDFIP 92 au cours du mois, ainsi que le nombre de dossiers payés.

## **4.5. Gestion des dossiers non conformes**

Les dossiers non conformes et dont la mise en paiement n'est pas possible en l'état sont retournés par le BPCO aux MIREX ou SRFD via la plateforme d'échanges NUXEO, dans une partie spécifique de l'arborescence dédiée aux dossiers non conformes, en vue de leur modification par la MIREX ou le SRFD.

## **V. Gestion des demandes des agents non-affectés au MASA**

Les indemnitaires doivent, avant toute réclamation, consulter leur compte ENSAP afin de s'assurer de l'absence de versement d'une vacation.

En l'absence de bulletin de paie sur l'ENSAP au moins dix mois après la réalisation de la vacation d'examen, l'agent « indemnitaire » contacte la MIREX ou le SRFD qui l'a convoqué.

Si l'indemnitaire n'a pas ouvert de compte sur l'ENSAP ou s'il rencontre un problème de connexion, alors il contacte directement la MIREX ou le SRFD qui l'a convoqué.

La MIREX ou le SRFD vérifie avec ce dernier l'absence de paiement et vérifie ensuite que les données de l'agent sont correctes (statut de l'agent, saisie de la vacation sur GESFI, vérification du RIB saisi sur GESFI, indemnitaire présent dans un lot transmissible de vacation).

Si ces vérifications confirment que les opérations ont toutes été réalisées au niveau MIREX ou SRFD alors le gestionnaire MIREX ou SRFD en charge du dossier transmet un courriel à BPCO, avec copie à l'indemnitaire, pour traitement à l'adresse suivante : vacex.sg@agriculture.gouv.fr avec un sujet de courriel formulé de la manière suivante :

#### SUJET : RECLAMATION VACEX IMPAYEES ANNEE NOM AGENT

Le BPCO après expertise informera dans les meilleurs délais la MIREX ou le SRFD ainsi que l'indemnitaire de la date effective de la prise en charge financière.

Au-delà d'un mois sans réponse, et en cas de relance de l'agent « indemnitaire », ce dernier sera invité à saisir par courrier recommandé le BPCO à l'adresse suivante :

> Ministère de l'Agriculture et de la Souveraineté Alimentaire Secrétariat Général/ BPCO 78 rue de Varenne 75007 Paris

Si l'absence de pièces st attestée en revanche, le gestionnaire MIREX ou SRFD dépose le dossier avec des pièces à jour sur la plateforme d'échanges. Ce dossier comprend les pièces énumérées dans les fiches 632 et 633.

# **Annexe A : Vacations d'examens Circuit de gestion n°1 « jurys nationaux »**

# **VACEX - Circuit de gestion n** °**1 « jurys nationaux » [1/6]**

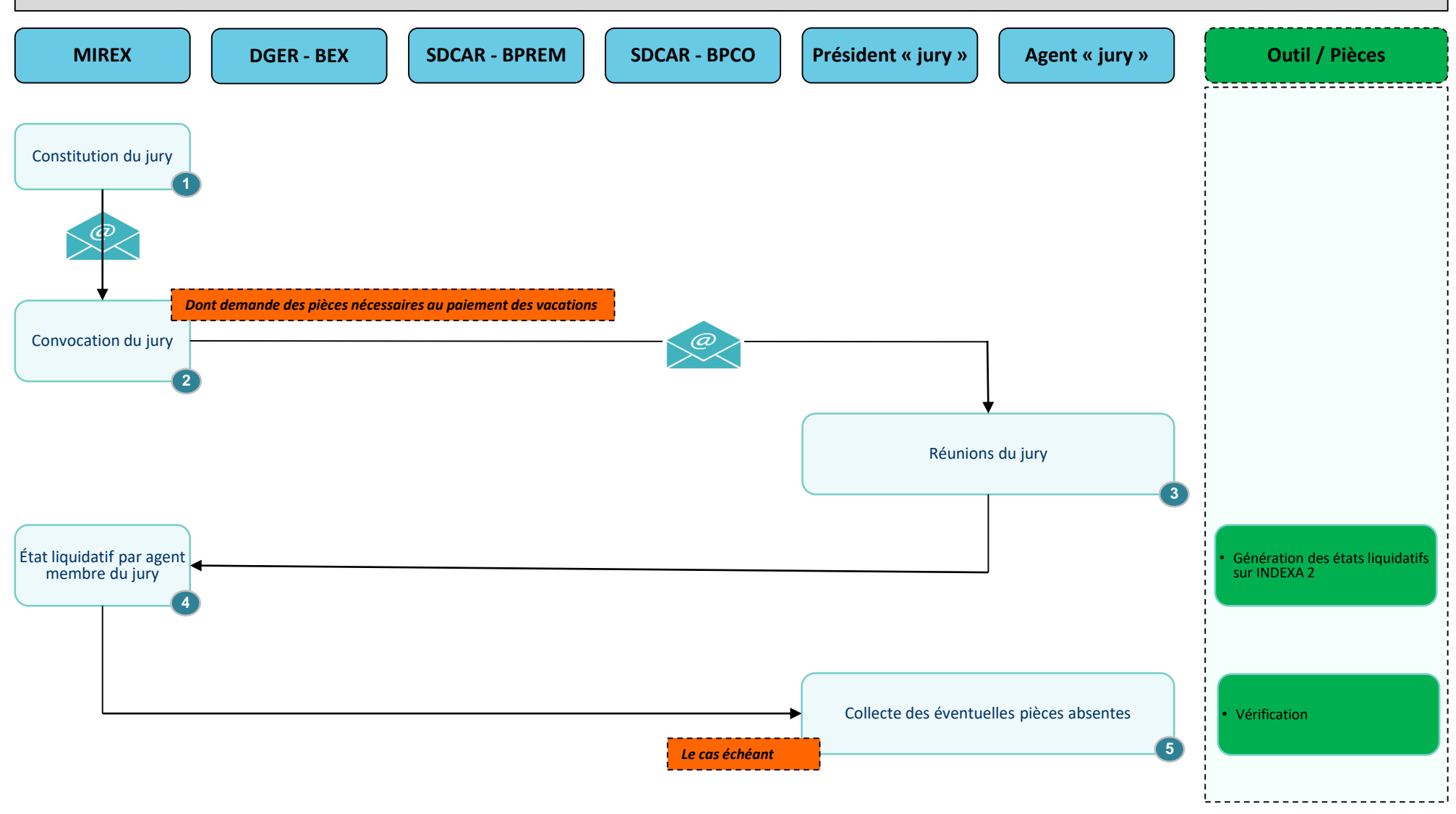

# **VACEX - Circuit de gestion n** °**1 « jurys nationaux » [2/6]**

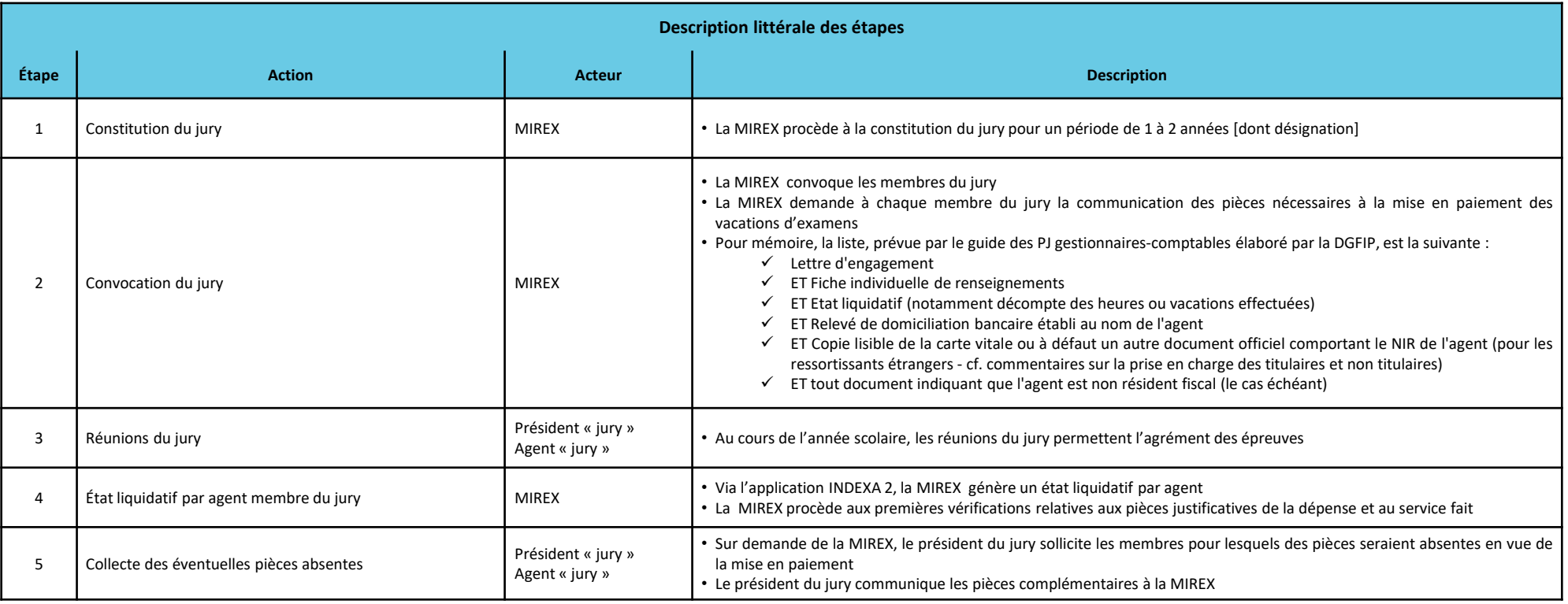

# **VACEX - Circuit de gestion n** °**1 « jurys nationaux » [3/6]**

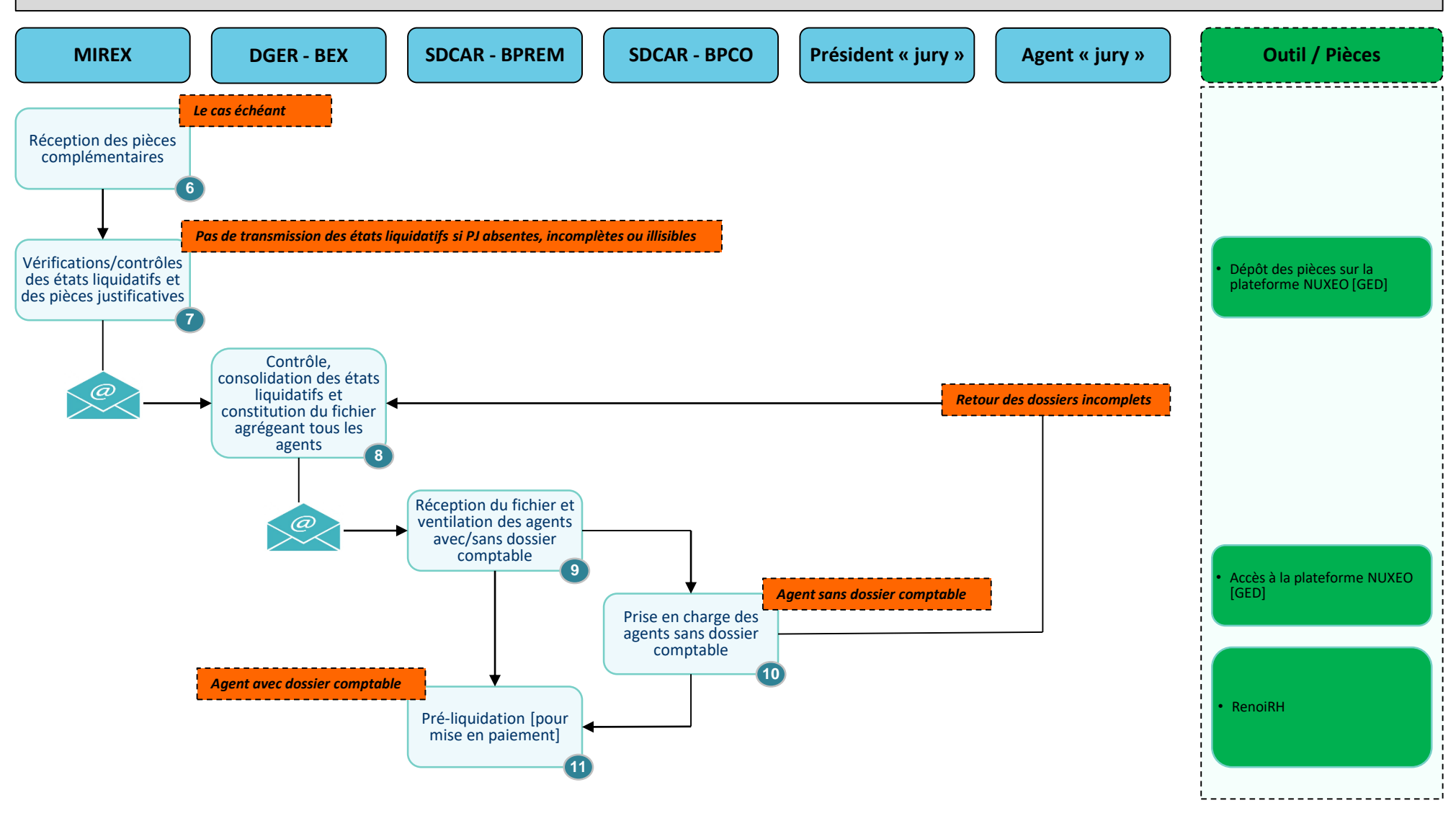

**MASA\_SG\_SRH\_SDCAR**

# **VACEX - Circuit de gestion n** °**1 « jurys nationaux » [4/6]**

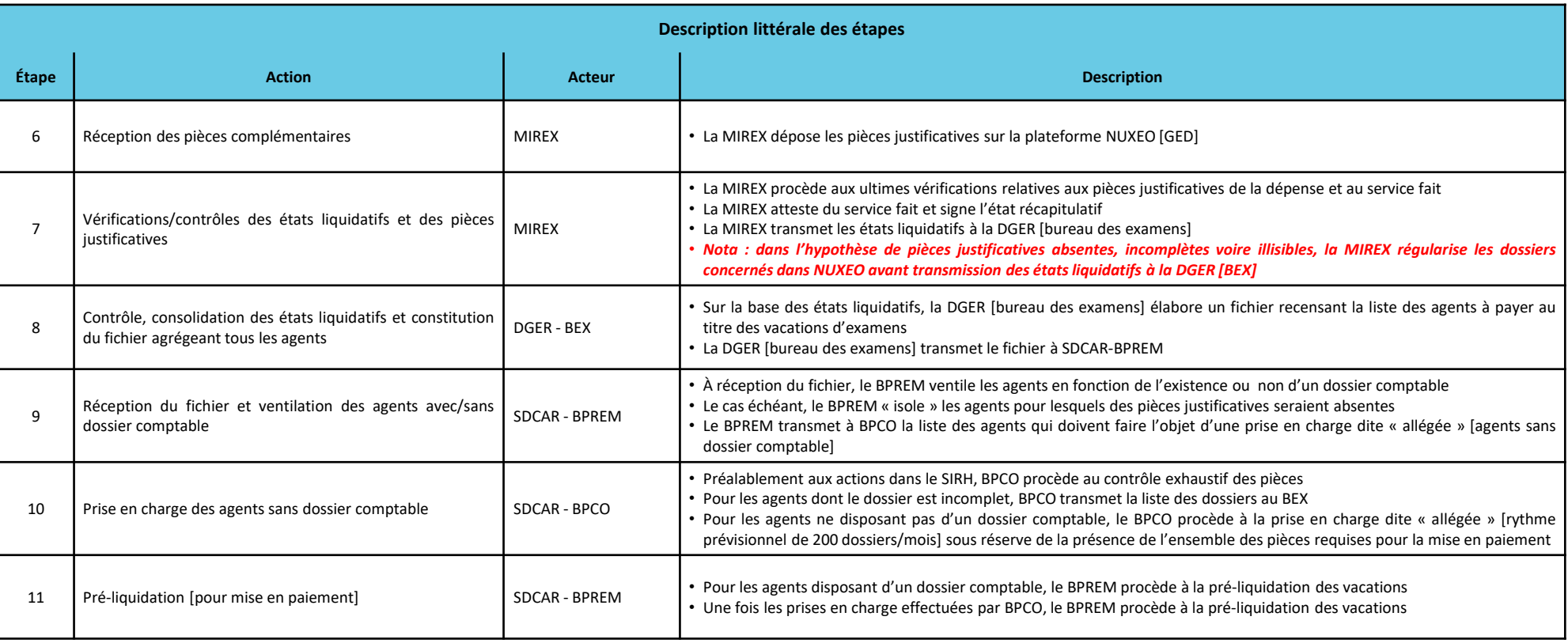

# **VACEX - Circuit de gestion n** °**1 « jurys nationaux » [5/6]**

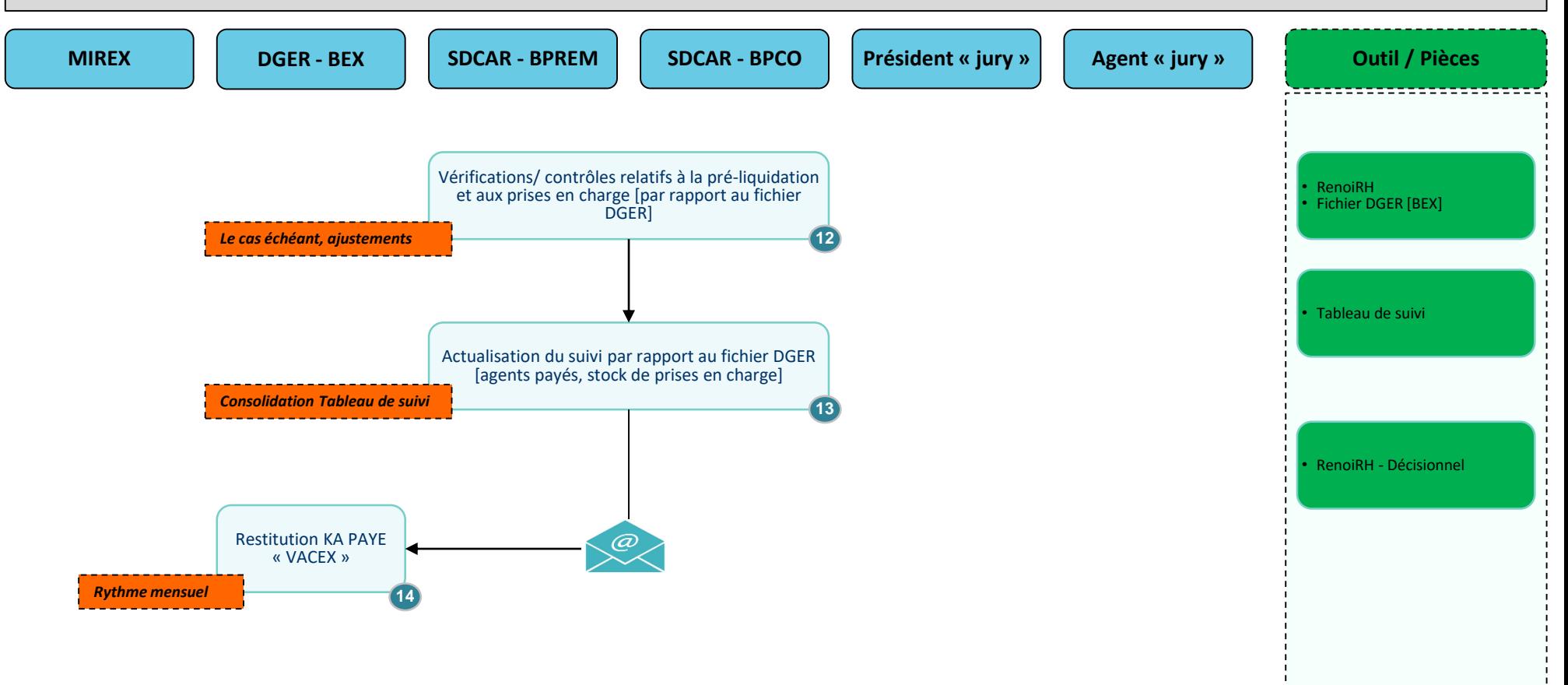

# **VACEX - Circuit de gestion n** °**1 « jurys nationaux » [6/6]**

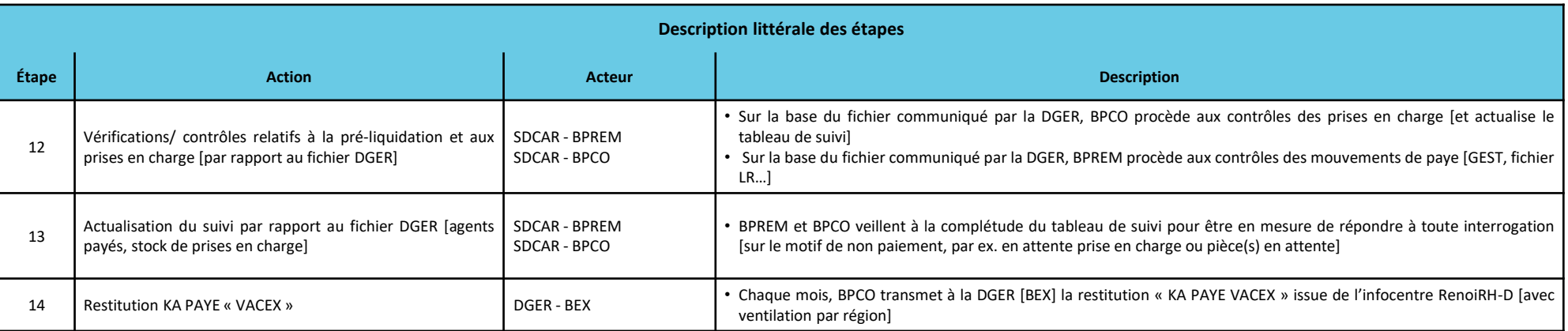

# **Annexe B : Vacations d'examens Circuit de gestion n°1 « jurys permanents »**

# **VACEX - Circuit de gestion n** °**2 « jurys permanents » [1/6]**

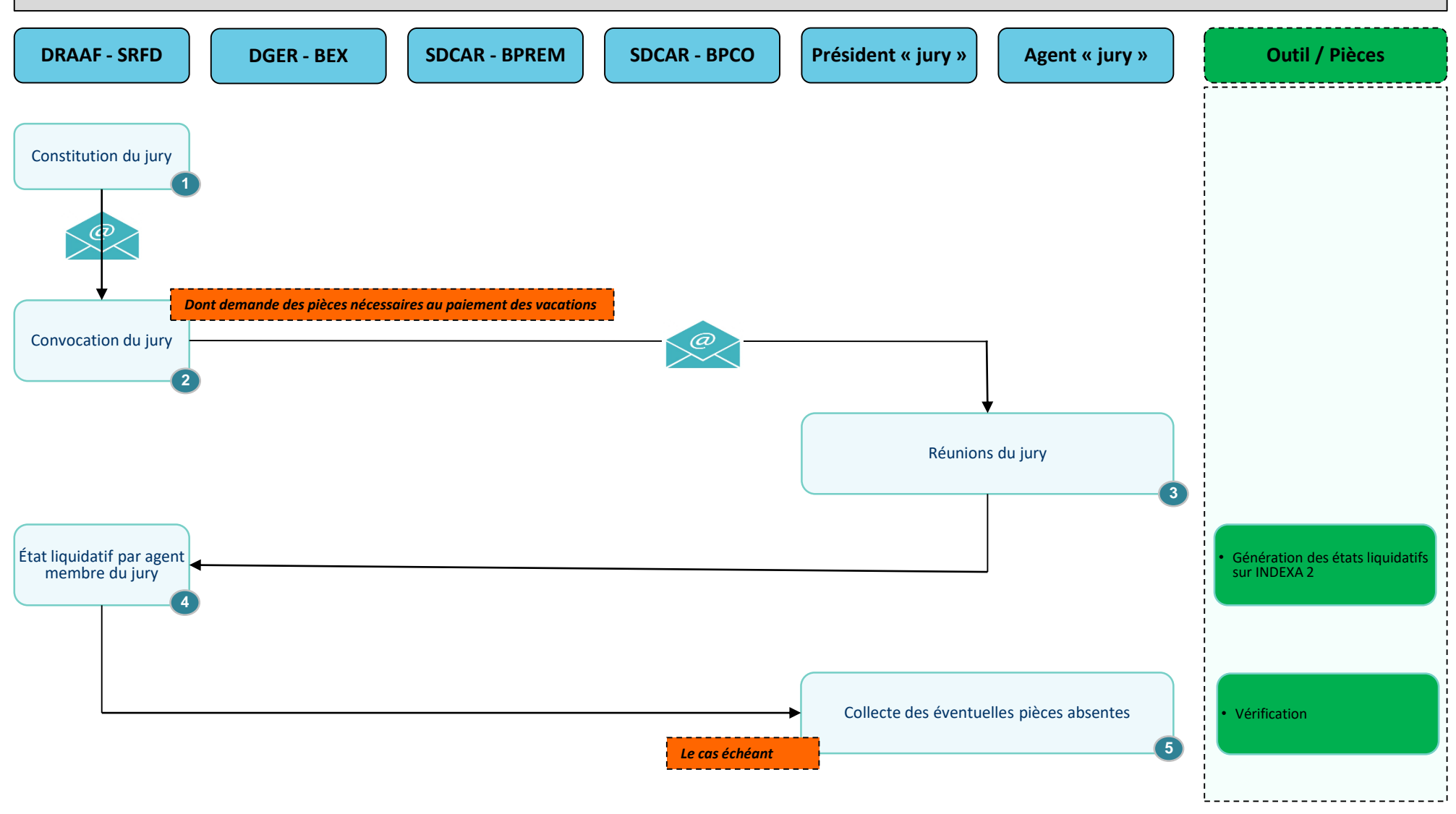

# **VACEX - Circuit de gestion n** °**2 « jurys permanents » [2/6]**

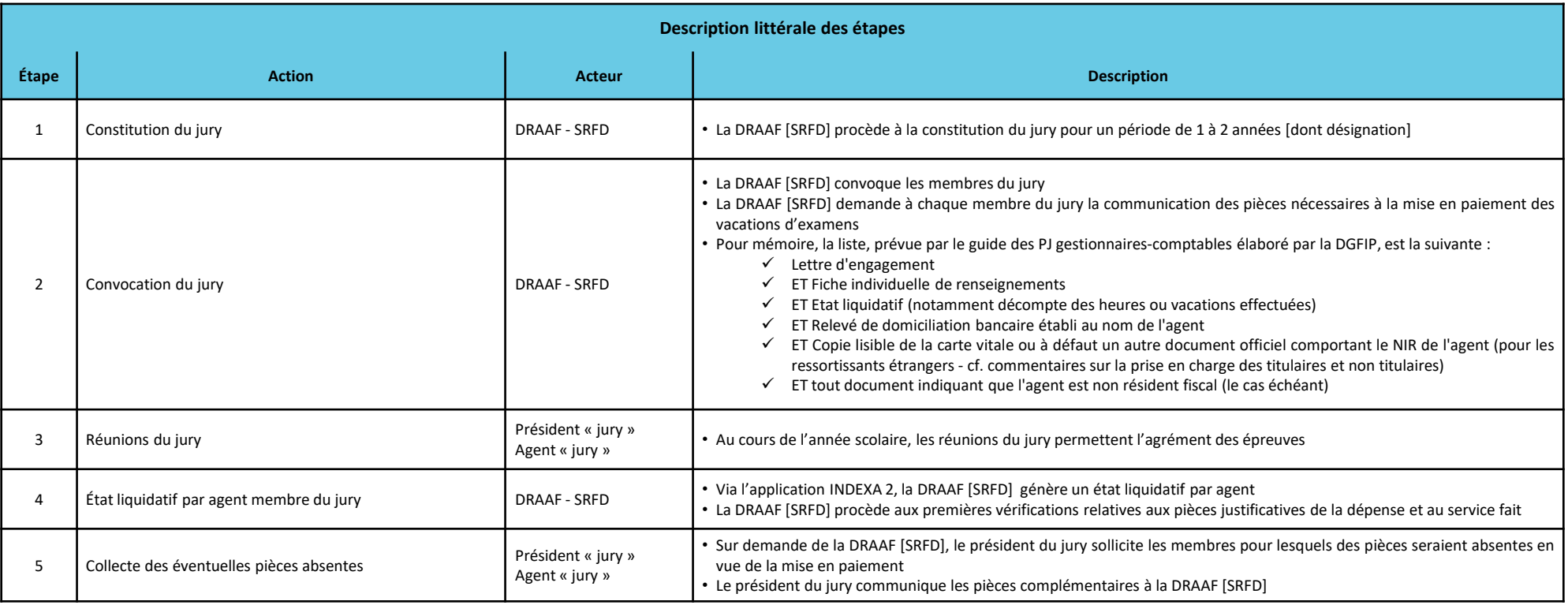

# **VACEX - Circuit de gestion n** °**2 « jurys permanents » [3/6]**

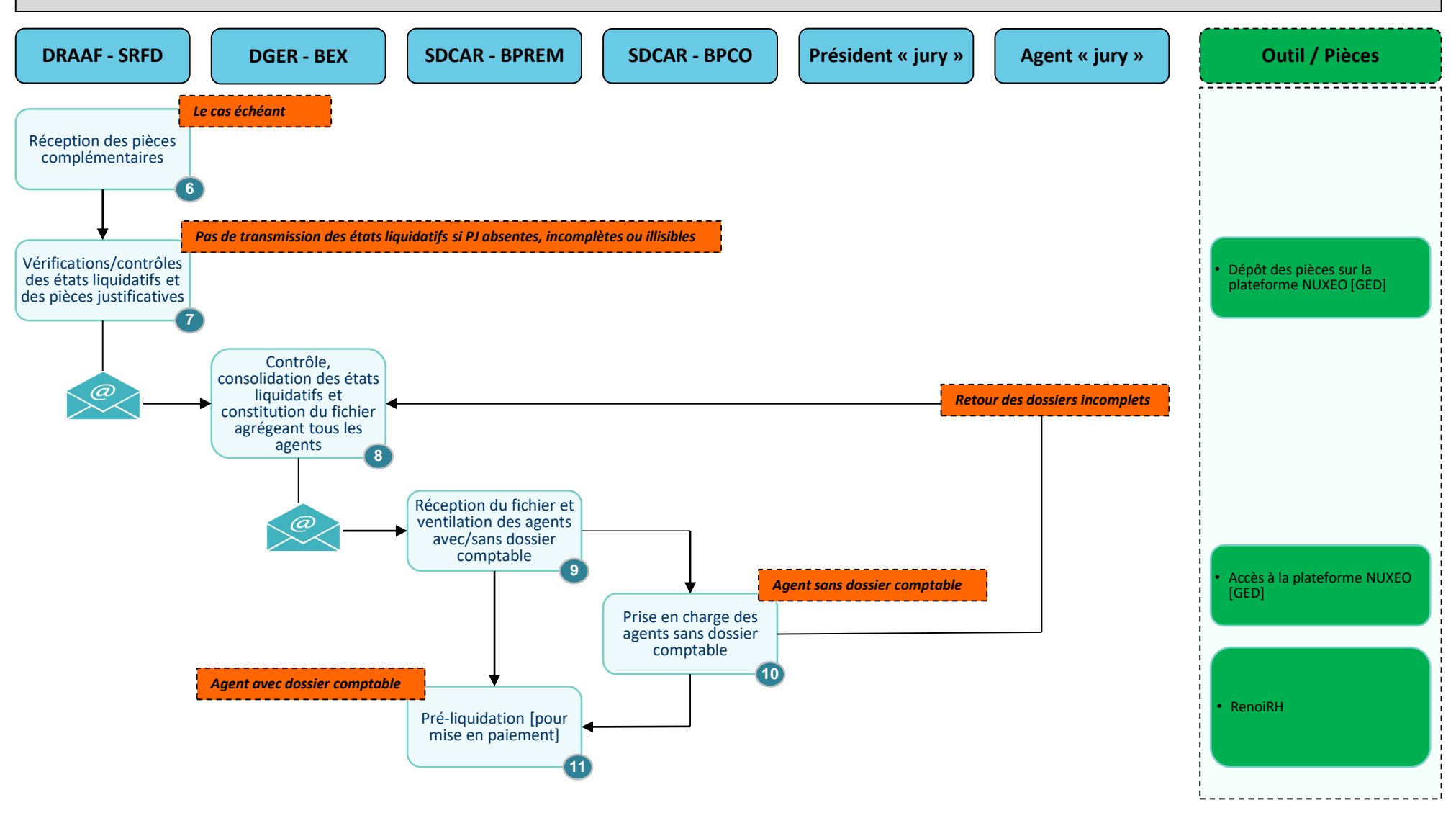

# **VACEX - Circuit de gestion n** °**2 « jurys permanents » [4/6]**

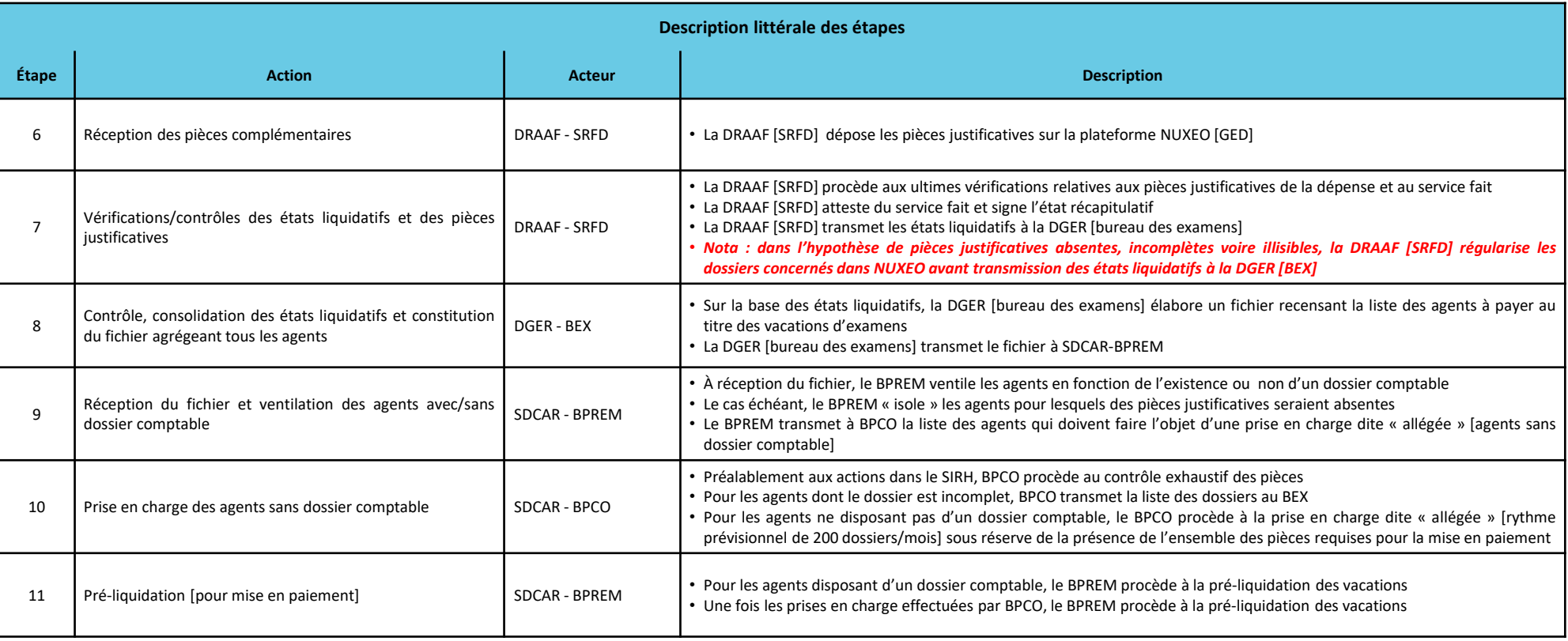

# **VACEX - Circuit de gestion n** °**2 « jurys permanents » [5/6]**

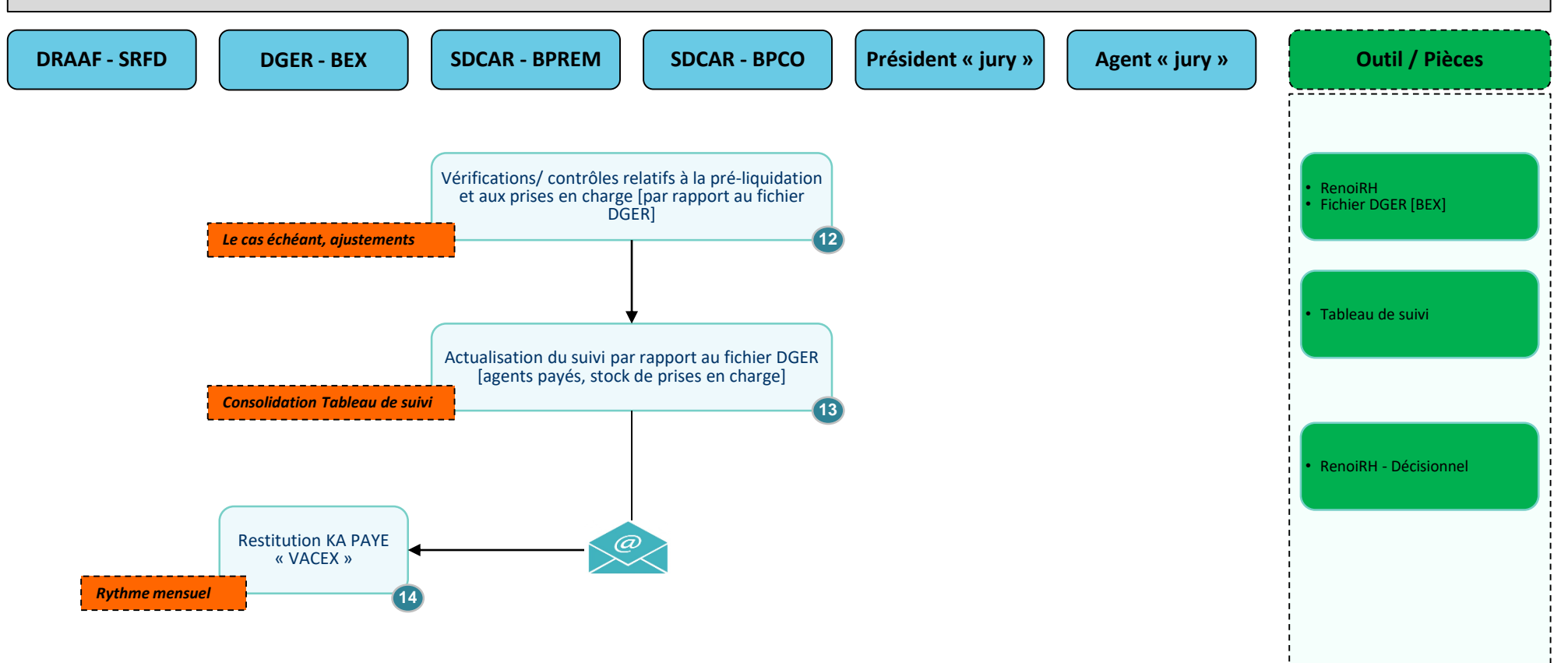

# **VACEX - Circuit de gestion n** °**2 « jurys permanents » [6/6]**

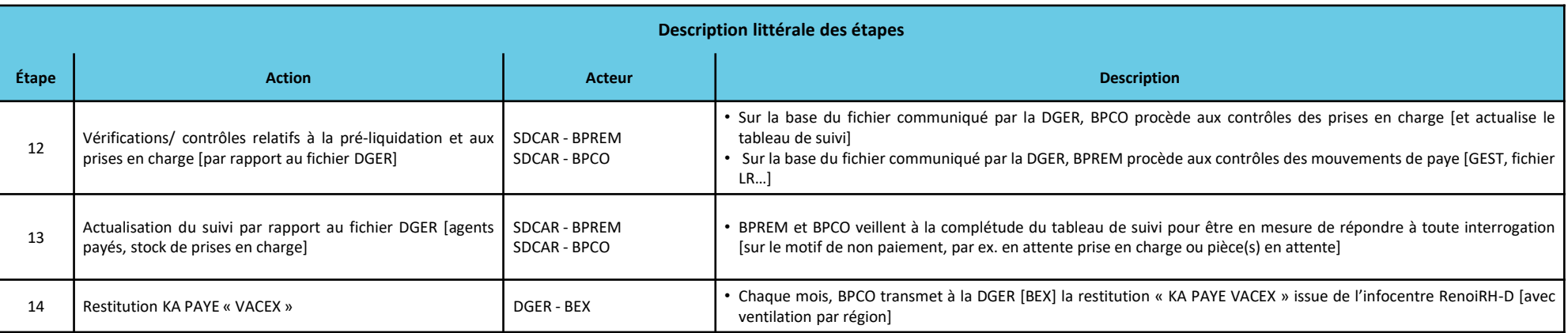